# Case Study: DIAN Manual QC Uploader

John Paulett (jpaulett@wustl.edu)

Audience: Focus on coders, but useful information to anyone who can fill out a bug report

Overview: Demonstrate using the XNAT REST API to import externally managed data into XNAT

# **Dominantly Inherited Alzheimer's Network (DIAN)**

Multi-center study storing data in the CNDA. Mayo has existing system for performing MR Quality Control (QC). This QC data must be imported into the CNDA on a regular basis

#### **Development Process**

- Build new image assessor XSD element to hold QC data (xnat:QCManualAssessment)
- Build tool to covert CSV export of Mayo data into xnat:QCManuaLAssessment XML and upload to CNDA via the REST API

# xnat:QCManualAssessment

- Added to xnat.xsd (anyone can use it as of XNAT 1.4)
- Designed to cover both MR & PET QC (PET QC is directly entered via a form on the CNDA)
- QC requirements modeled from DIAN & several other projects. Obtained input from radiologists on the modeled schema
- Extension of xnat:imageAssessorData
  - Generic top-level element with unbounded list of modality-specific scan-level assessors

#### **Mayo CSV Export**

- QC data exported in 2 Comma Separated Value (CSV) files
  - First file has session-level QC metrics (e.g. overall pass, payable)
  - Second file has scan-level QC metrics (e.g. scan pass, head coverage, head motion)

### Upload Tool<sup>1</sup>

Groovy command line tool parses CSV files, builds XML and uploads to XNAT's REST API. Takes username, password, server, and file names as arguments

# **Upload Process**

for each row in the session-level file

 search for the Subject & Project using the Session ID via the REST API

- find the session's scans in the scan-level file
- build the xnat:QCManualAssessment XML
- HTTP PUT the XML to the REST API

### **Challenges**

- Separating generalizable schema from DIAN-specific model
- CSV files lacked Subject & Project, requiring search before upload
- Having multiple primary data stores can become fragile when data inconsistently changed

### "Take Away" Points

- Errors from a single session should not prevent other sessions from being uploaded
- Logging
  - o Progress & Errors to standard output
  - o Debug info to log file
- Unit testing quickly isolates regressions
- Modular design (even in "simple script") makes inevitable changes less hacky

# Should I use Groovy?

- Pros
  - Use familiar Java APIs and libraries
  - Lacks Java's verbosity, while still readable by Java developers
  - Builder pattern makes XML creation very easy
- Cons
  - IDE support is still maturing (used Eclipse Groovy plugin)
  - Documentation & community are still small

# **Alternative Languages**

For this task, we need built-in language support or good libraries for CSV parsing, XML generation, and HTTP communication.

- Python (PyXNAT²)
- Clojure (xnat4clj³)
- Java (xdat-beans)

<sup>&</sup>lt;sup>2</sup> http://packages.python.org/pyxnat/

<sup>&</sup>lt;sup>3</sup> http://bitbucket.org/karchie/xnat4clj

<sup>&</sup>lt;sup>1</sup> http://nrg.github.com/dian-qc-uploader/

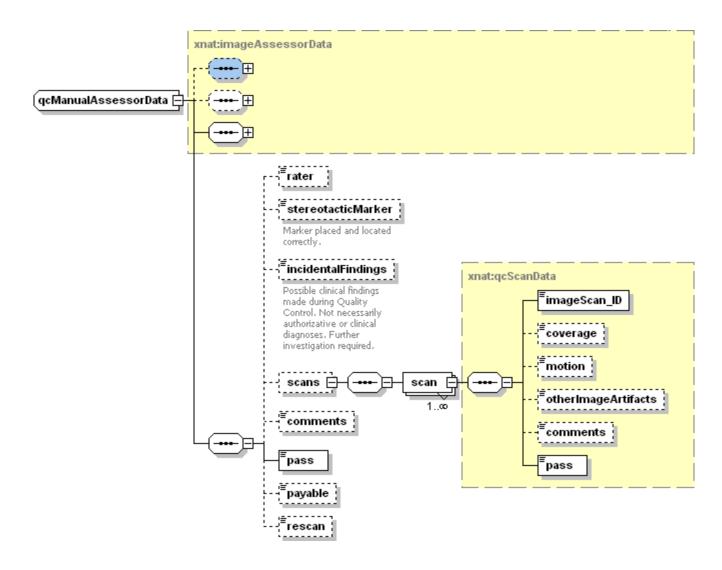

# **HTTP Requests**

# Search for Project & Subject ID:

HTTP GET /REST/experiments?format=xml&xsiType=xnat:mrSessionData&project=DIAN\_\*&label=<Session ID>&column=ID,subject\_ID,label,project,date

#### Upload xnat:QCManualAssessment:

HTTP PUT /REST/projects/<project ID> /subjects/<subject ID>/experiments/<session ID>/assessors/<generated assessor ID>

```
<?xml version="1.0"?>
<xnat:QCManualAssessment</pre>
    ID='0000001_v00_mr_mQC_2010-03-29'
    project='DIAN_011' >
    <xnat:date>2010-03-29</xnat:date>
    <xnat:imageSession_ID>
      CNDA_E000024
    </xnat:imageSession_ID>
    <xnat:scans>
      <xnat:scan xsi:type='xnat:mrQcScanData'>
        <xnat:imageScan_ID>10</xnat:imageScan_ID>
        <xnat:coverage>0</xnat:coverage>
        <xnat:pass>1</xnat:pass>
      </xnat:scan>
    </xnat:scans>
    <xnat:pass>1</xnat:pass>
    <xnat:payable>1</xnat:payable>
</xnat:QCManualAssessment>
```